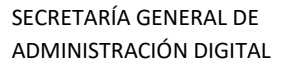

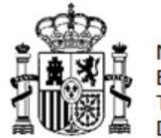

# Sistema Integral de Mensajería

# **PETICIÓN DE INTEGRACIÓN DE APLICACIÓN CLIENTE CON SIM**

# **Consideraciones Generales**

En este documento se indicarán los datos de la aplicación cliente que solicita la integración con SIM para el envío de mensajes. Los mensajes se pueden enviar a través de diferentes canales (email, sms, avisos push).

La aplicación cliente designará los usuarios que considere oportuno para el acceso a la gestión de SIM. El acceso se realiza a través de Autentica. Por ello deberá proporcionarnos nombre, apellidos y dni de cada uno de estos usuarios. Si el usuario en cuestión no está dado de alta en Autentica, será la aplicación cliente la que deberá gestionar el alta del usuario en Autentica.

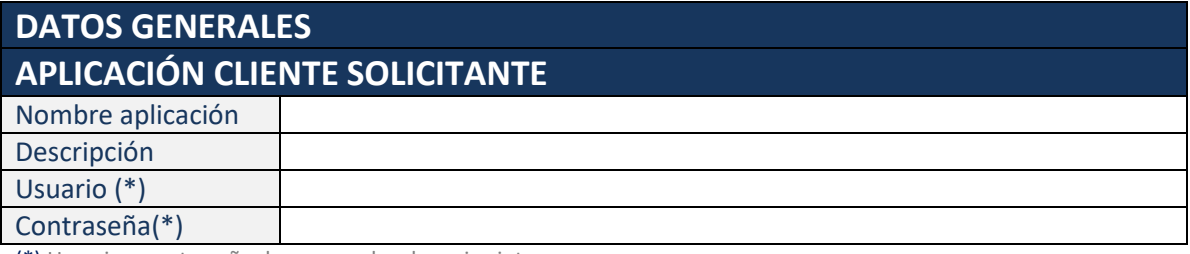

(\*) Usuario y contraseña de acceso al webservice interno.

# **Usuarios de gestión para acceso por AutenticA**

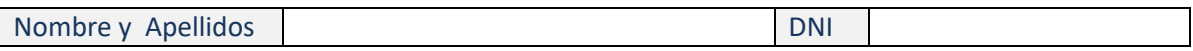

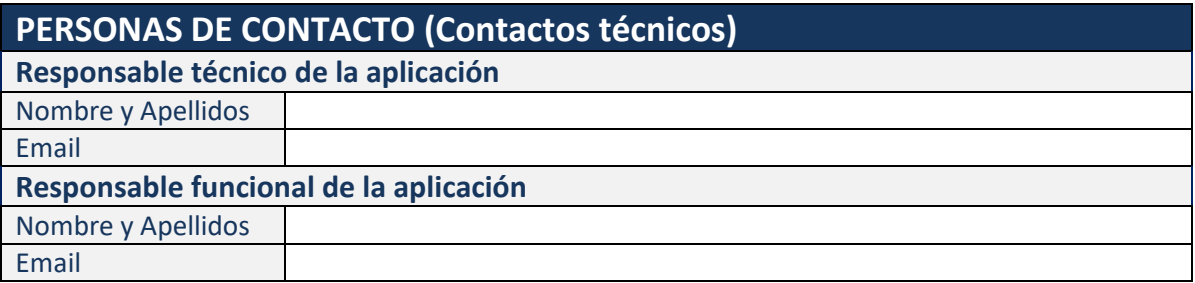

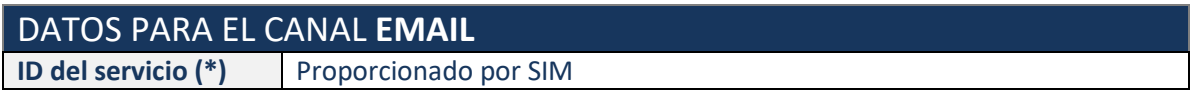

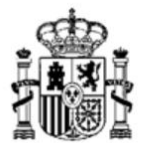

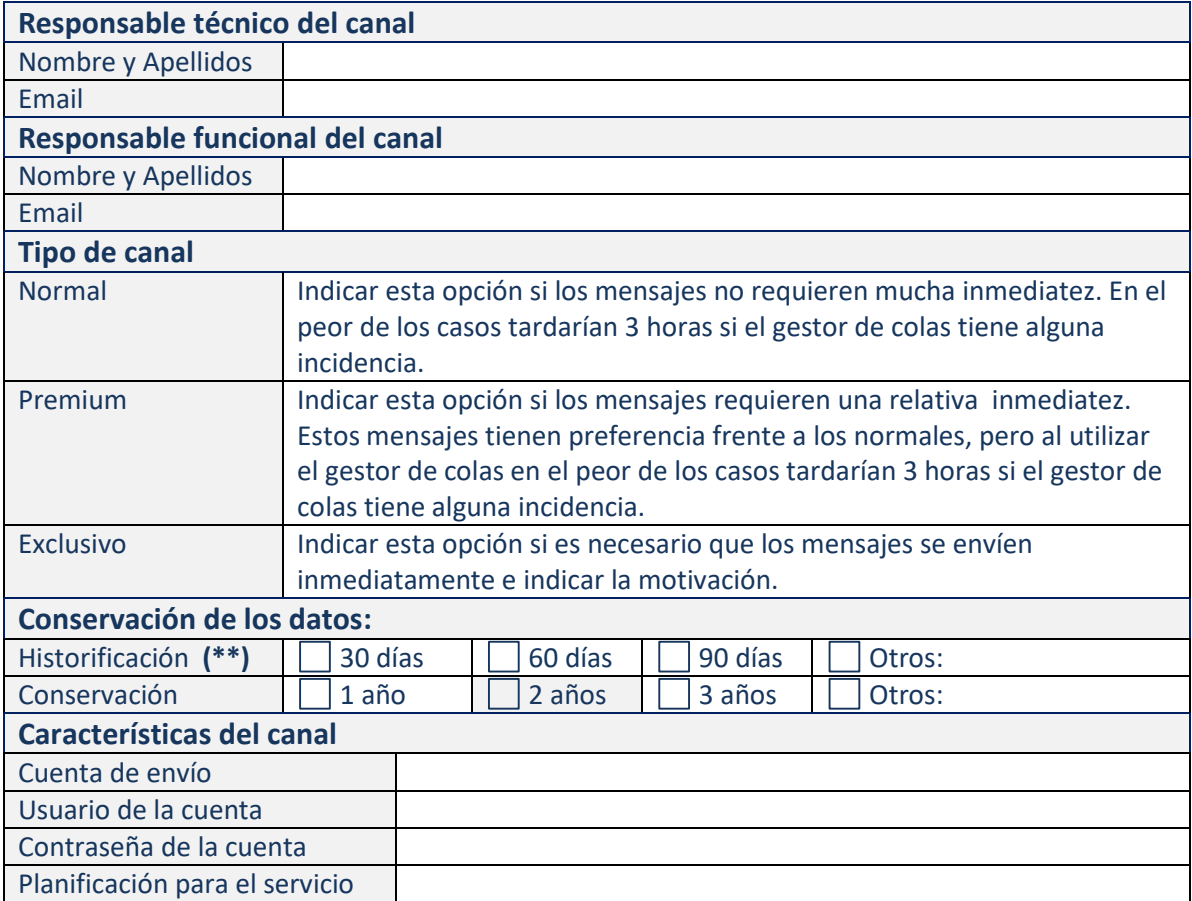

#### **Servidor smtp propio**

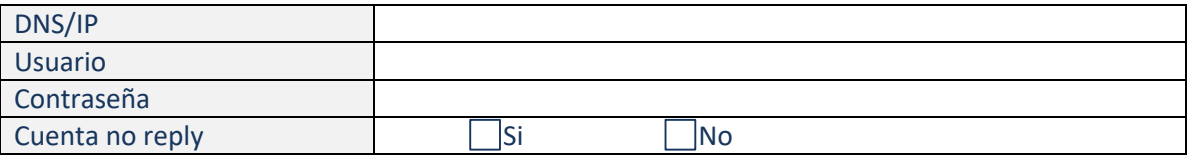

Si no se especifican los datos de los servidores smtp, se utilizará el servidor smtp de la plataforma SIM, pero se recomienda utilizar datos particulares para cada aplicación.

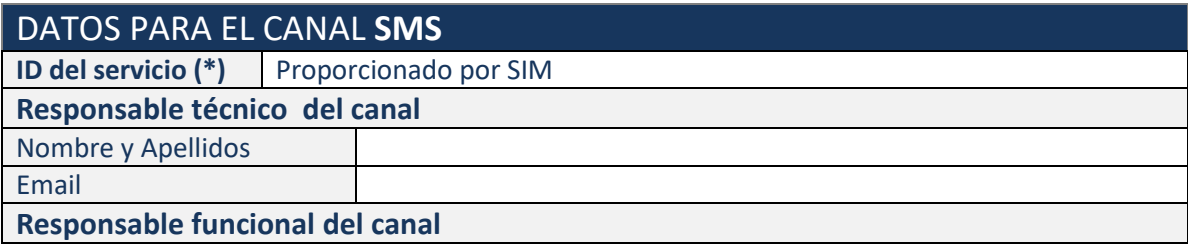

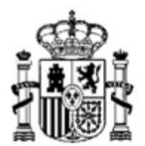

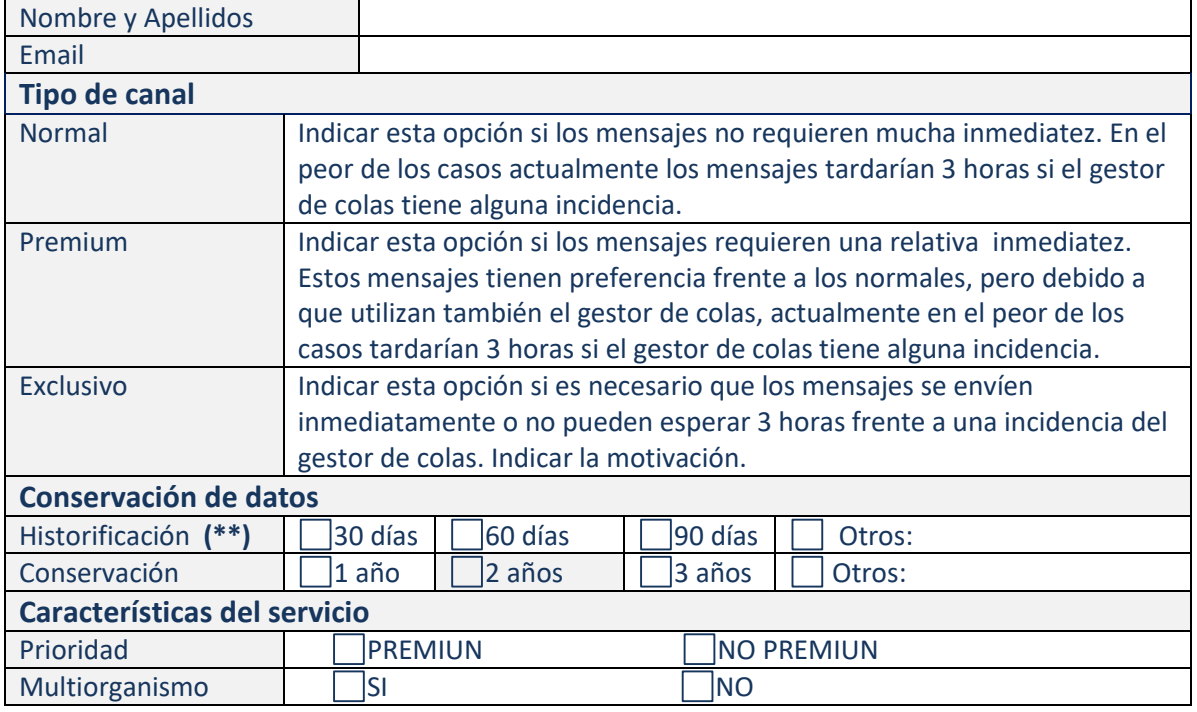

# **Planificación para el servicio normal:**

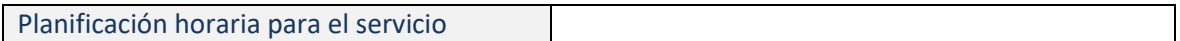

Indicar los días de la semana y horario de los envíos para cada día.

#### **Servicio Multiorganismo-multiproveedor**

Solo en el caso que dentro de la aplicación exista diferentes operadores móviles por organismo.

Habrá que especificar para cada organismo, la relación organismo-código dir3 y el operador móvil que presta servicio, sujeto a un contrato vigente de comunicaciones.

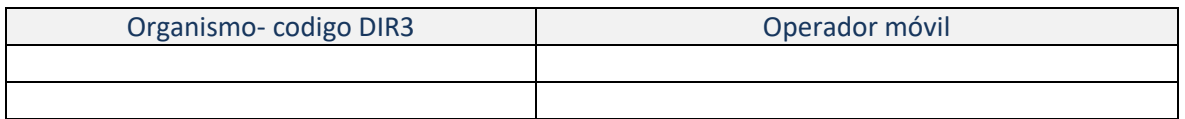

#### **Datos del operador**

1. **Si el Órgano pertenece al Contrato Unificado de Telecomunicaciones de la AGE (Vodafone)**

(Contactar con Vodafone a través de la herramienta Easyvista para obtener estos datos)

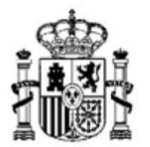

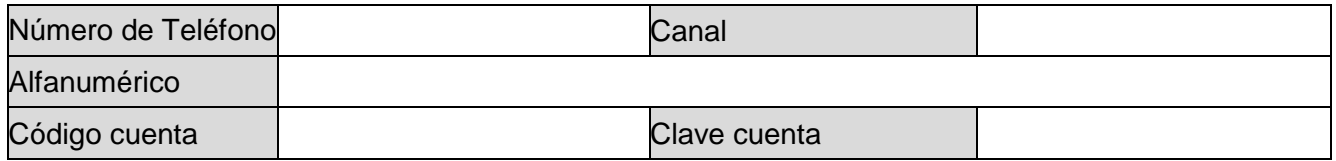

Alfanumérico: Remitente del SMS al ciudadano. Lo elige la entidad solicitante. El límite es de 11 caracteres.

# **2. Si el Órgano tiene contrato con Telefónica – Mensajería Integrada**

(Contactar con Telefónica para obtener estos datos)

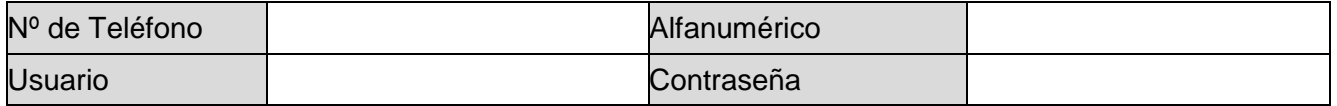

El alfanumérico se recomienda que empiece por Clave

#### **3. Si el Órgano tiene contrato con Telefónica – Mensajería Negocios**

(Contactar con Telefónica para obtener estos datos). Consultar el procedimiento en el siguiente enlace https://www.aplicateca.es/Resources/85c3496d-b01f-4661-978e-

57833e76ddf0/GuiaMensajeriaNegociosparaClave.pdf)

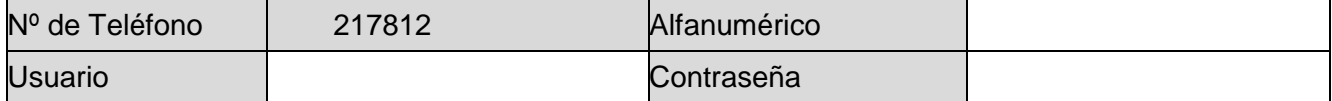

El alfanumérico deberá tener como máximo 11 caracteres, y se recomienda que empiece por Clave

# **4. Si el Órgano tiene contrato con Vodafone pero no pertenece al Contrato Unificado de Telecomunicaciones de la AGE.**

(Contactar con Vodafone para obtener estos datos)

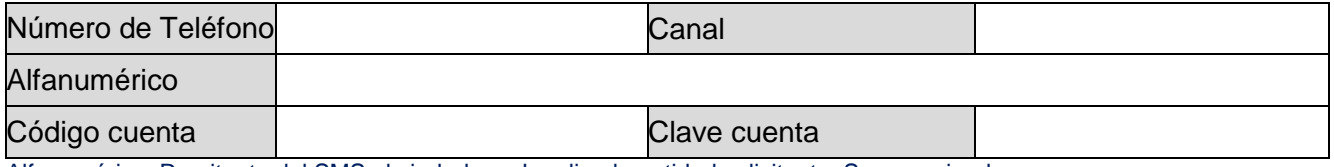

Alfanumérico: Remitente del SMS al ciudadano. Lo elige la entidad solicitante. Se recomienda que empiece por Clave.

#### **5. Si el Órgano tiene contrato con Lleida.net**

(Contactar con el operador Lleida.net para obtener estos datos)

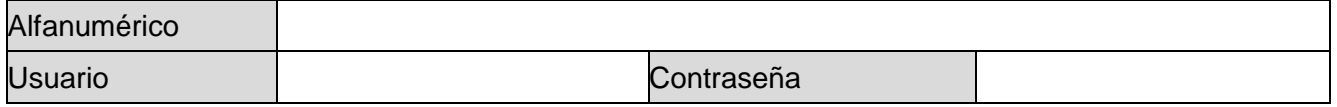

Remitente: número de teléfono o alfanumérico con el que se recibirá el sms. Se recomienda que empiece

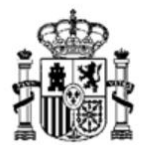

#### por Clave

# **6. Si el Órgano tiene contrato con ORANGE**

(Contactar con Orange para obtener estos datos)

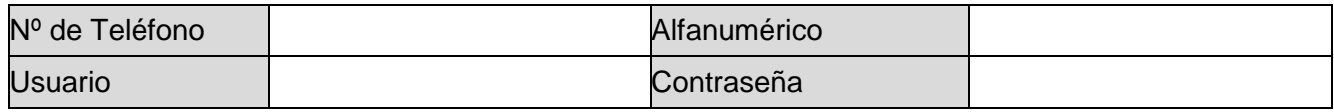

El alfanumérico no puede exceder de 11 caracteres, y se recomienda que empiece por Clave

# **7. Si el Órgano tiene contrato con LABSMOBILE**

(Contactar con Orange para obtener estos datos)

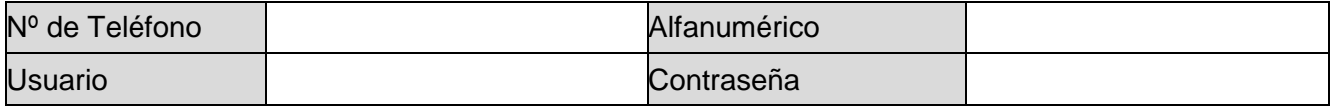

El alfanumérico no puede exceder de 11 caracteres, y se recomienda que empiece por Clave

#### **8. Si el Órgano tiene contrato con ALHAMBRA- EIDOS**

(Contactar con Orange para obtener estos datos)

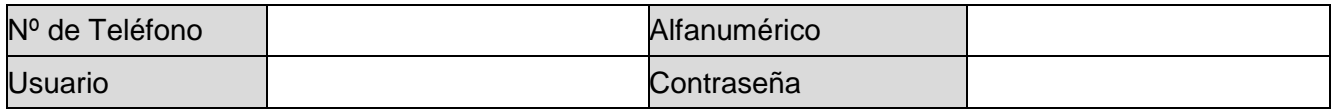

El alfanumérico no puede exceder de 11 caracteres, y se recomienda que empiece por Clave

# **9. Si el Órgano tiene contrato con AVIVAVOICE**

(Contactar con Orange para obtener estos datos)

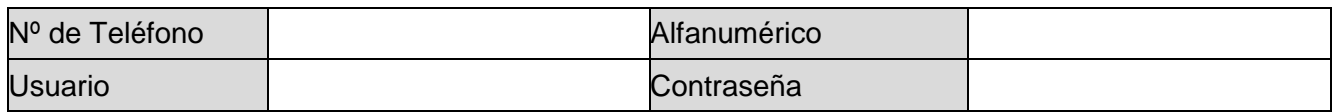

El alfanumérico no puede exceder de 11 caracteres, y se recomienda que empiece por Clave

# **10. Si el Órgano tiene contrato con OTRO OPERADOR**

La Plataforma de Mensajería ofrece una interfaz para la integración de cualquier operador. Toda la documentación relativa está disponible en el PAe, en el siguiente enlace: https://administracionelectronica.gob.es/ctt/sim

Si por cualquier motivo no fuese posible la integración estándar, rellene la tabla adjunta para que sea evaluada por la Plataforma de Mensajería a fin de ofrecer una solución.

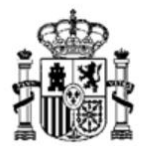

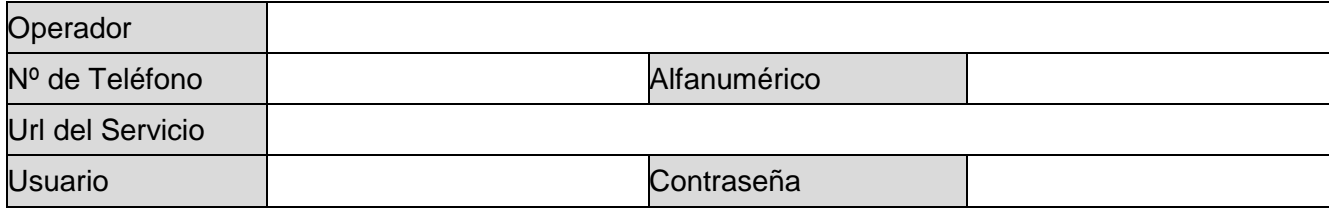

En este último caso, se solicitarían al organismo la siguiente información:

- Documentación de la interfaz con el operador: Descripción del servicio web, Manual de integración del servicio, etc.
- **•** Persona de contacto para realizar pruebas.

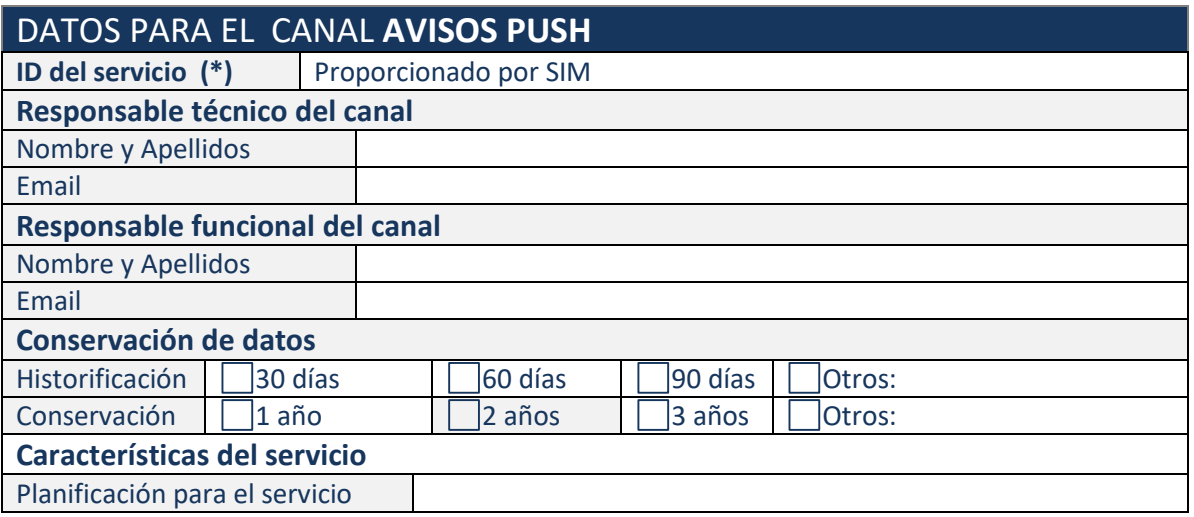

#### **Plataforma Android**

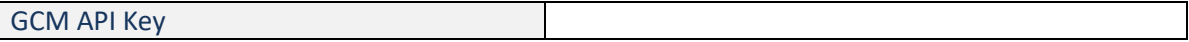

#### **Plataforma iOS**

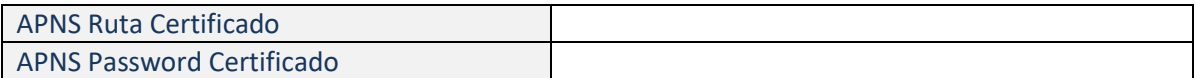